# **Robot Recorder**

Jonathan Hechtbauer – Fraunhofer IPA

## "An animation is worth a thousand lines of Markdown."

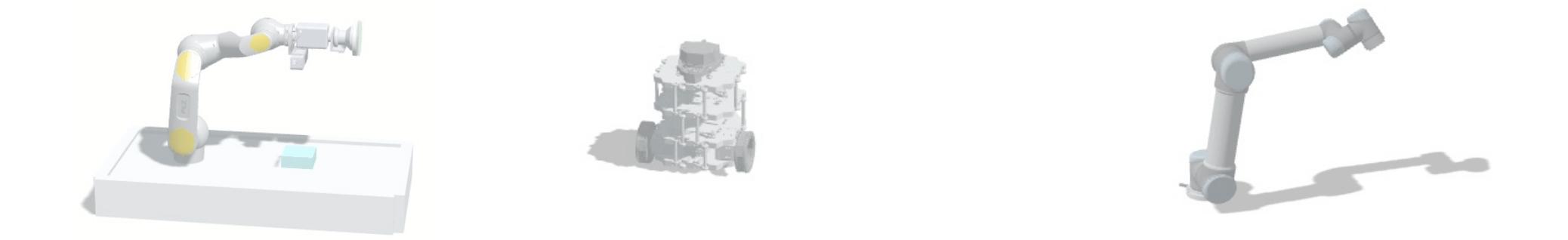

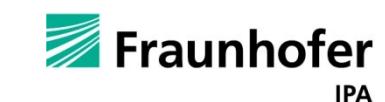

Jonathan Hechtbauer

## **Robot Recorder – Why?**

### GOAL: **Record** ROS application and visualize the **3D-animation** in a **web-browser**!

- $\rightarrow$  Eye-catcher for your application
- $\rightarrow$  Inspect failed CI test
- 

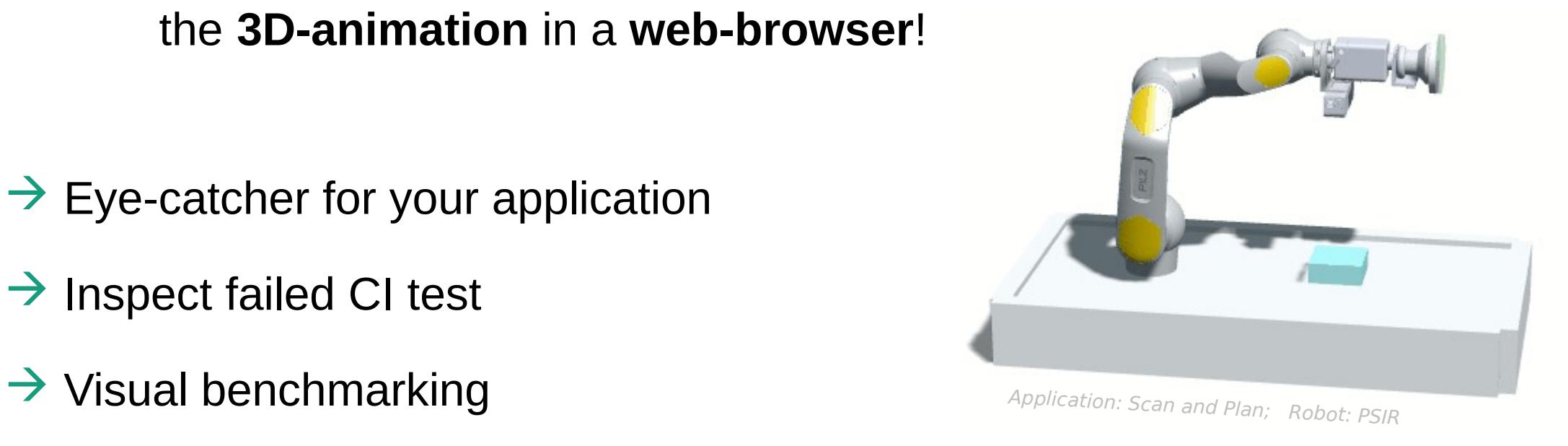

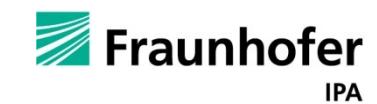

### **Robot Recorder - Record what?**

## **External motion** from /tf

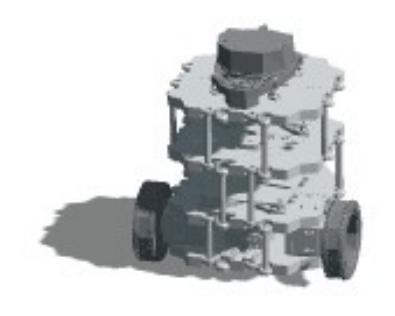

Robot: Turtlebot3 Robot: UR5

# **Internal motion** from /joint states

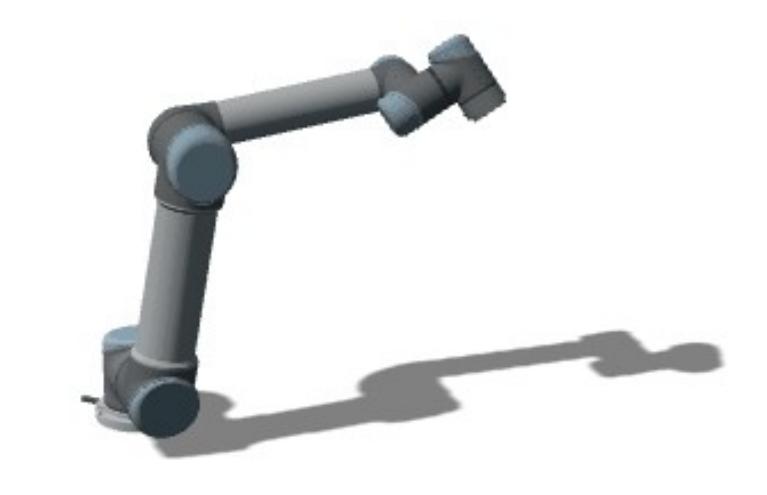

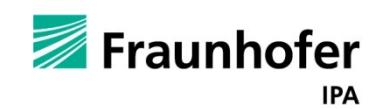

Jonathan Hechtbauer

# Robot Recorder  $\text{Hess} - \text{How?}$  Easy!

#### Record via ROS services

- Can be automated
- Simple RViz interface
- Data reduction through key-frames
- Exported as *.json* file

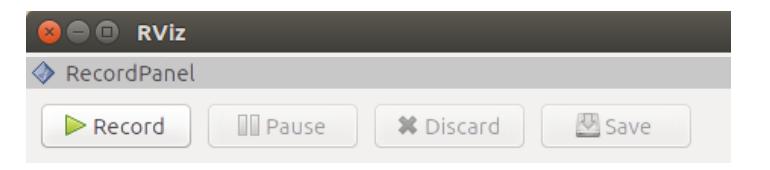

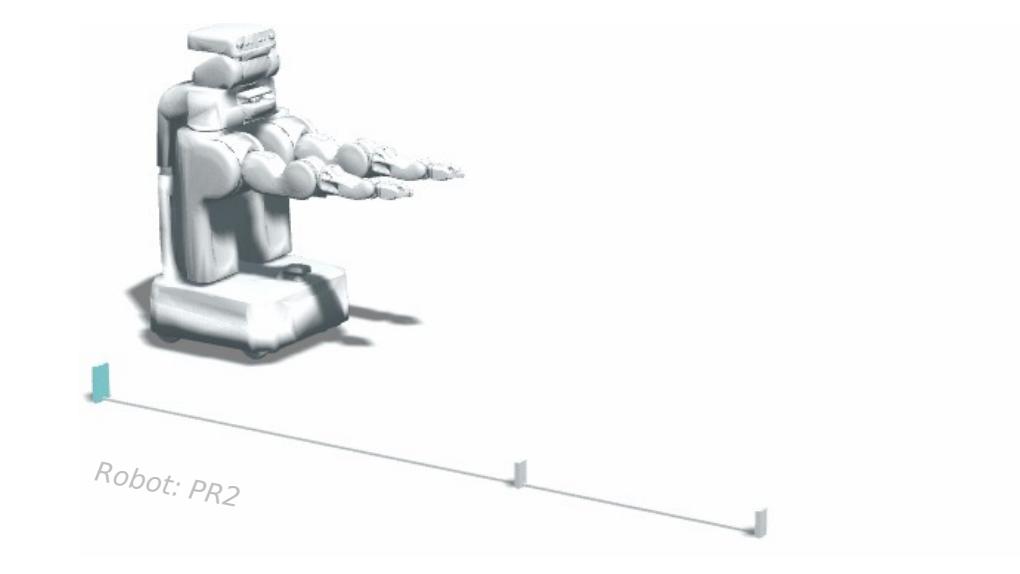

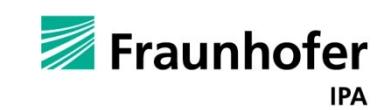

## **Robot Recorder – Animation-Viewer**

#### Generate web 3D-animation

- Wrapper for *urdf-loader* (by gkjohnson)
- E.g. host on Github Pages
- Cross-load meshes from other repos
- Convert to GIF with one click  $\blacksquare$  E.g. for README

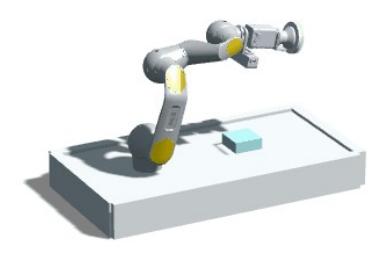

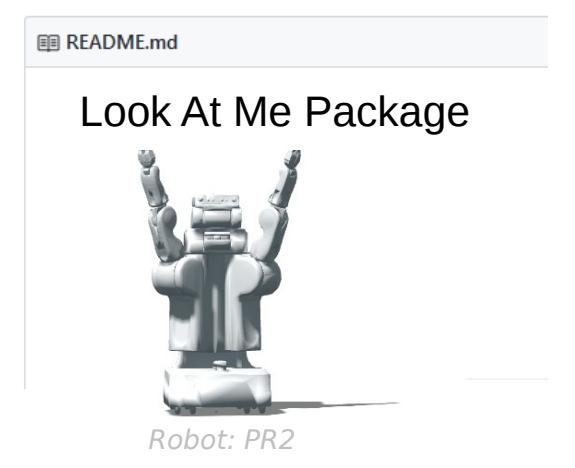

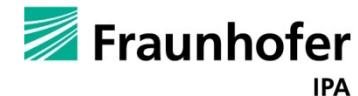

### **Robot Recorder**

### **Thank you for your time!**

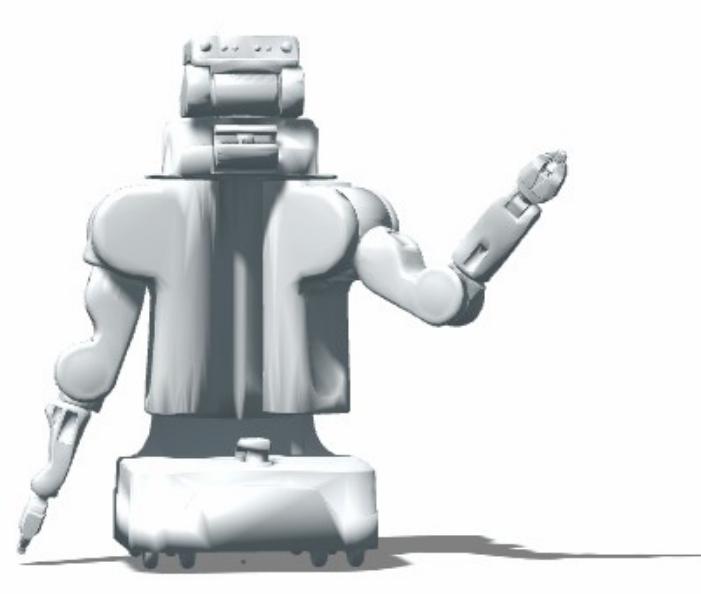

Robot: PR2

- Tool available on GitHub: **ipa-jfh/robot\_recorder** @<https://git.io/fA7yr>
- Viewer uses other great tools:
	- **gkjohnson/urdf-loaders**
	- mrdoob/three.js
	- jnordberg/gif.js
	- dataarts/dat.gui

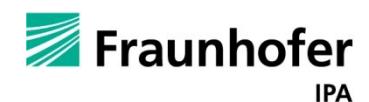